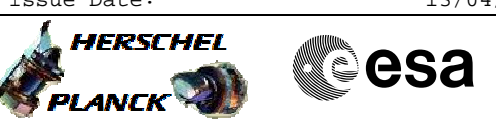

## **Procedure Summary**

<span id="page-0-0"></span>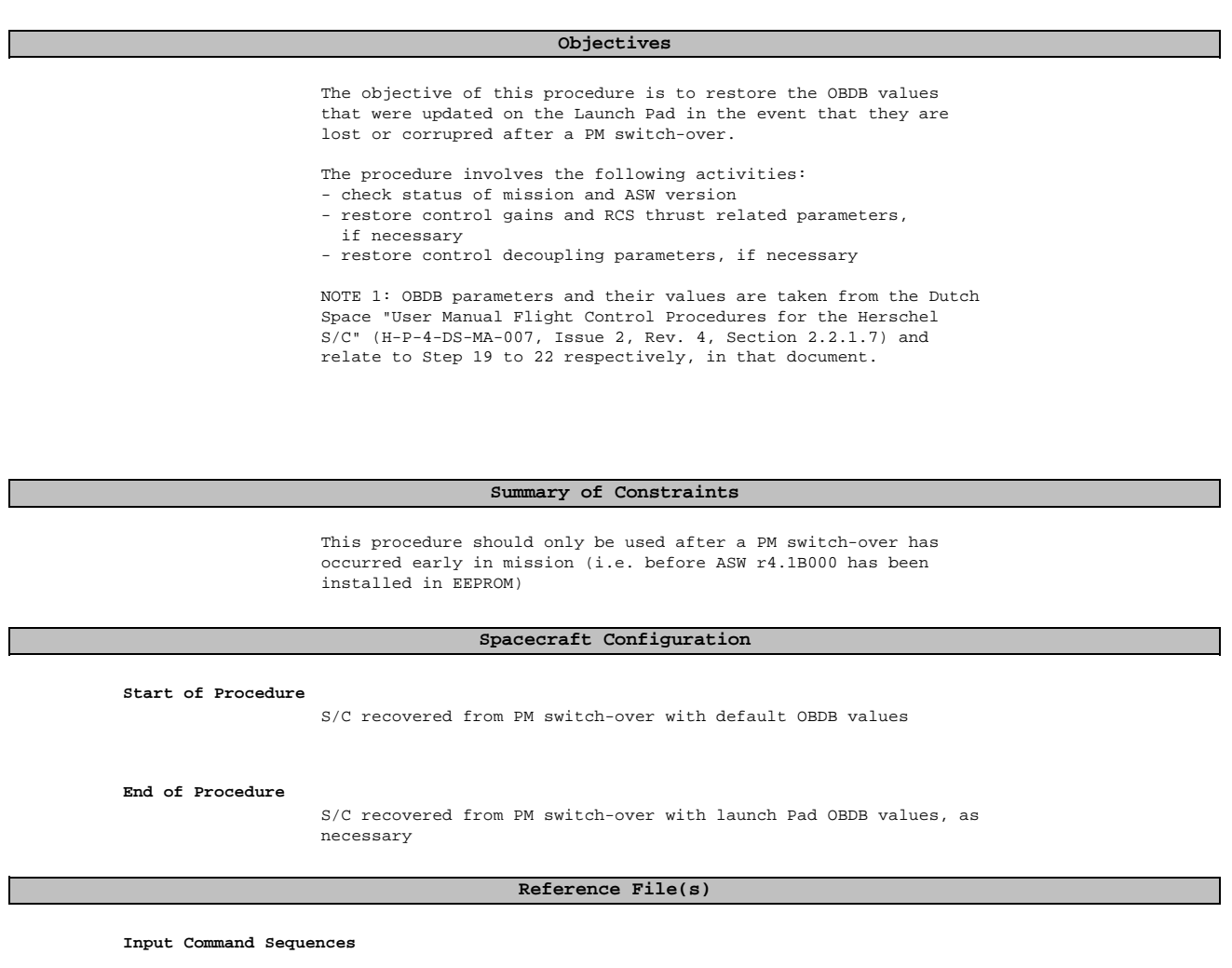

**Output Command Sequences** HRAD5LPA HRAD5LPB

**Referenced Displays**

**ANDs GRDs SLDs**

## **Configuration Control Information**

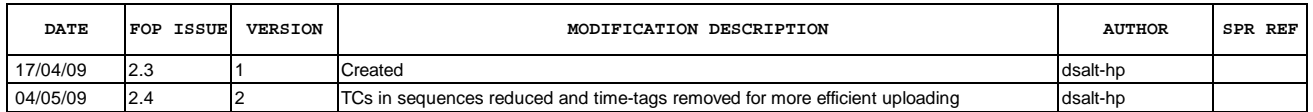

Doc No. :PT-HMOC-OPS-FOP-6001-OPS-OAH Fop Issue : 3.0<br>
Issue Date: 3.0<br>
13/04/10 Issue Date:

 Restore launch pad update OBDB values File: H\_CRP\_AOC\_D5LP.xls Author: dsalt-hp

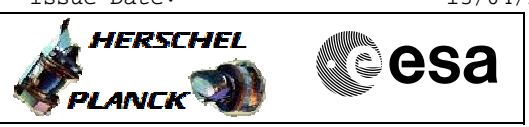

**Procedure Flowchart Overview**

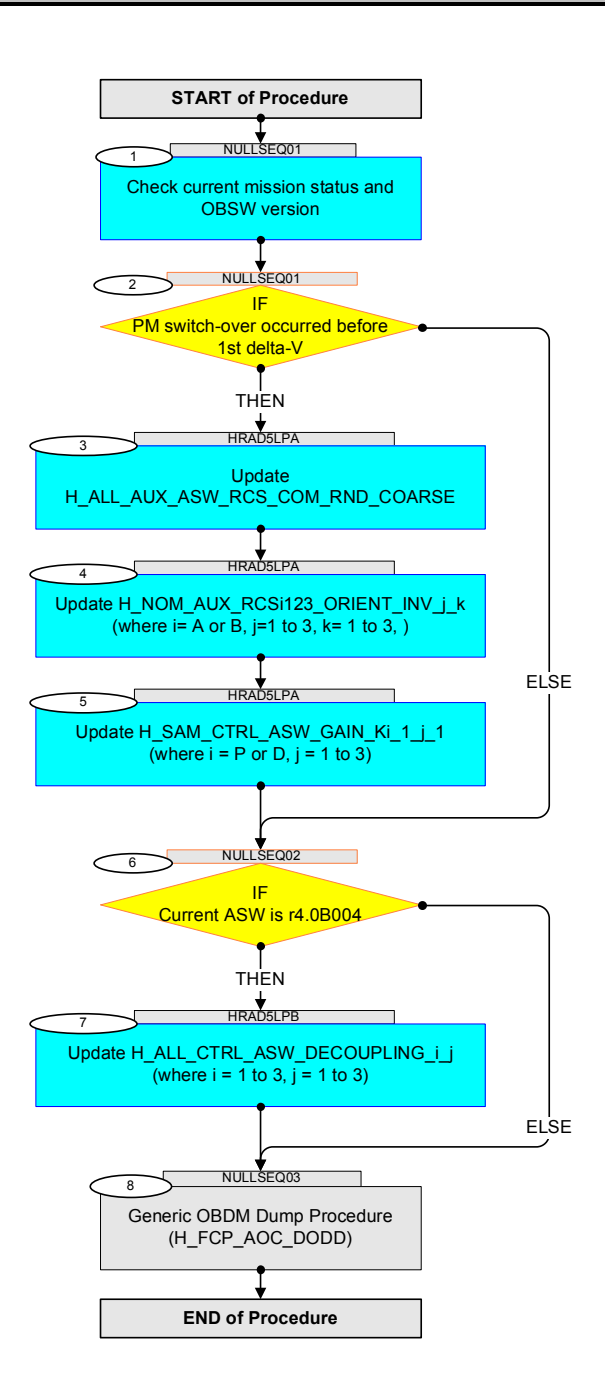

 Restore launch pad update OBDB values File: H\_CRP\_AOC\_D5LP.xls Author: dsalt-hp

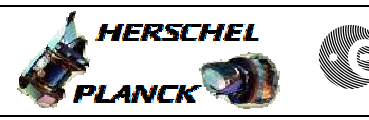

**CSA** 

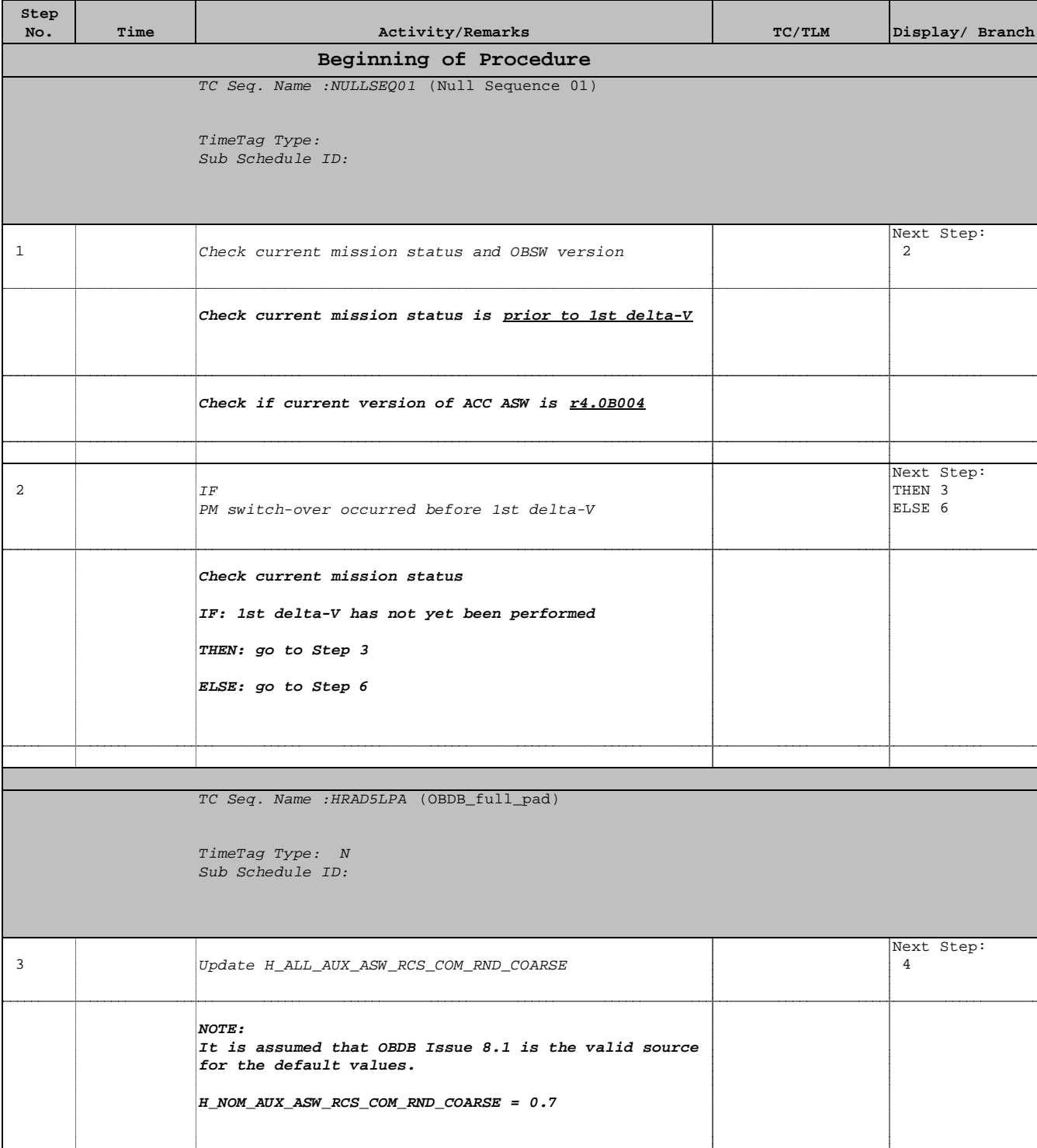

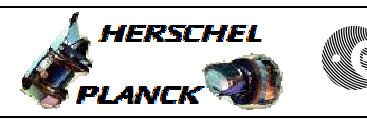

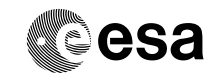

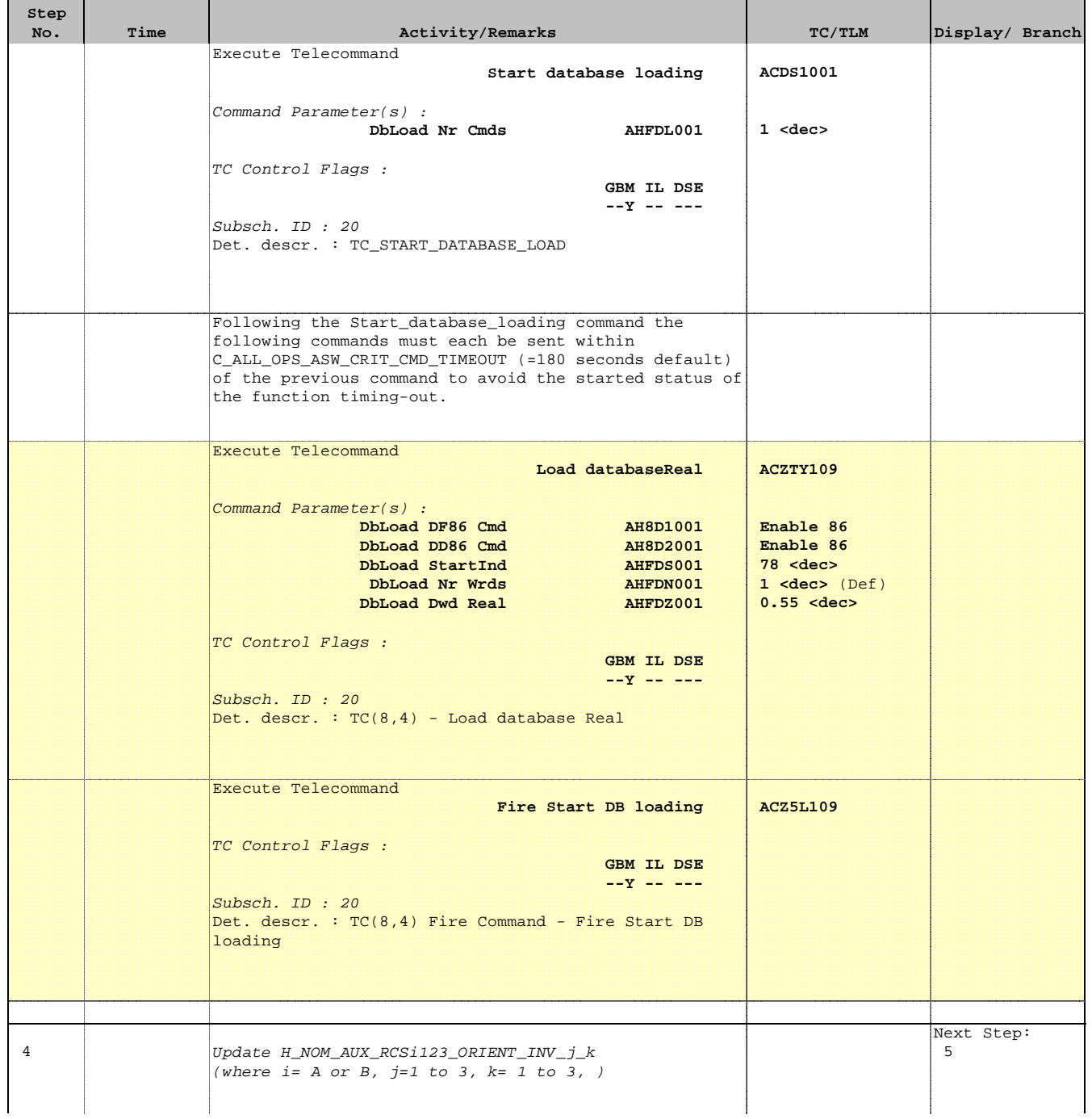

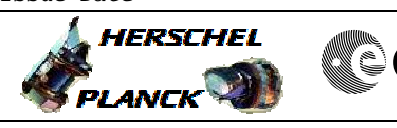

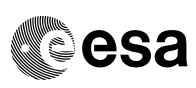

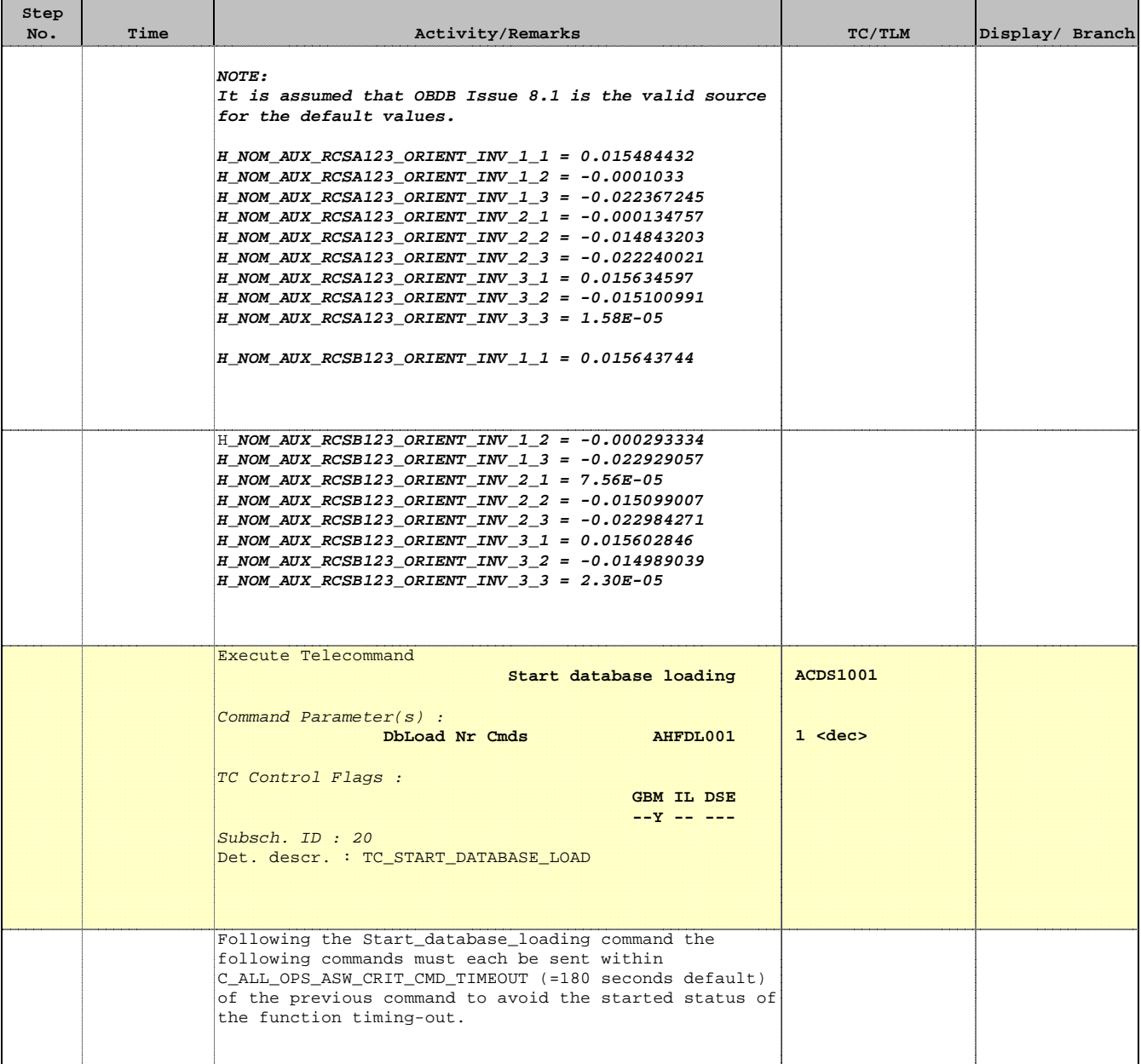

> **A**HERSCHEL PLANCK

**CSA** 

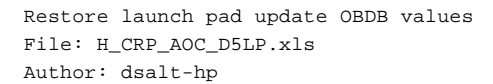

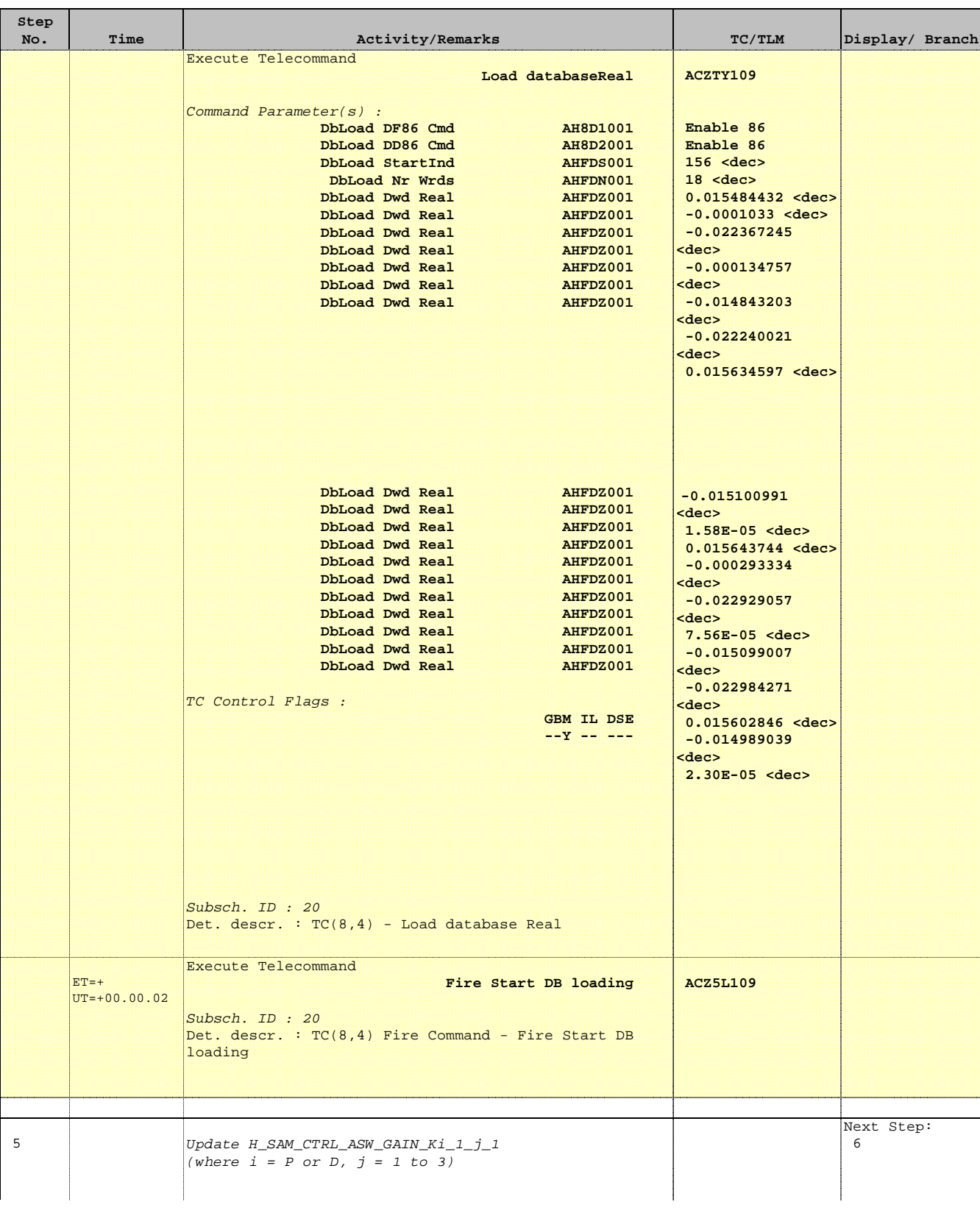

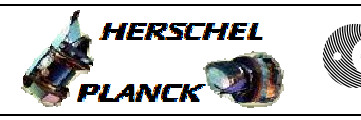

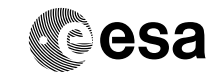

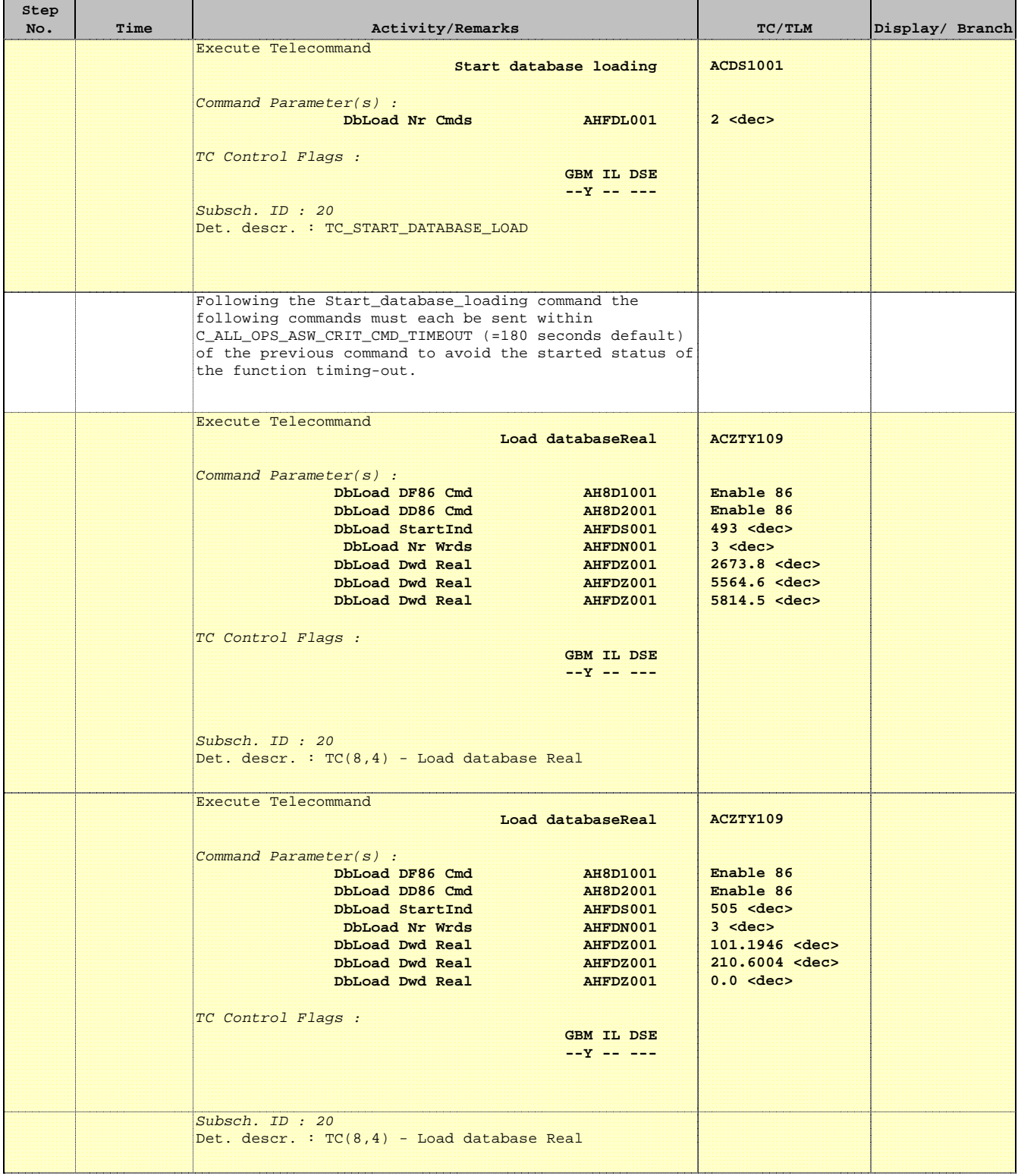

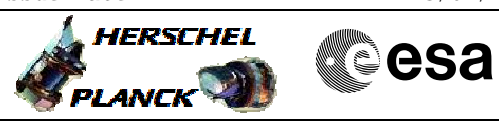

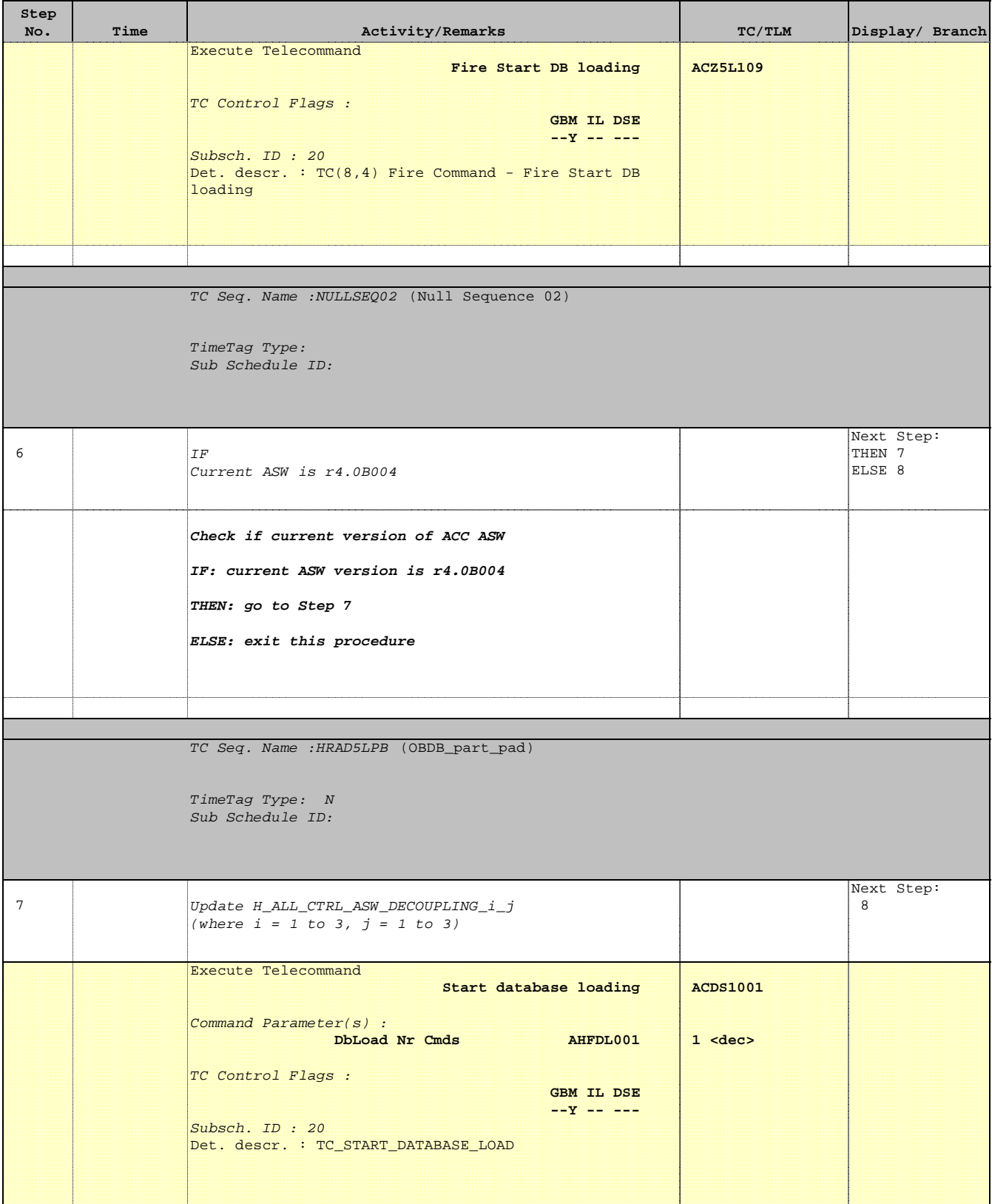

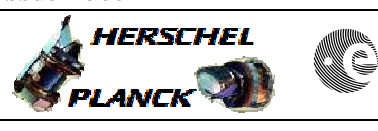

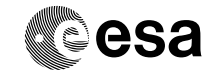

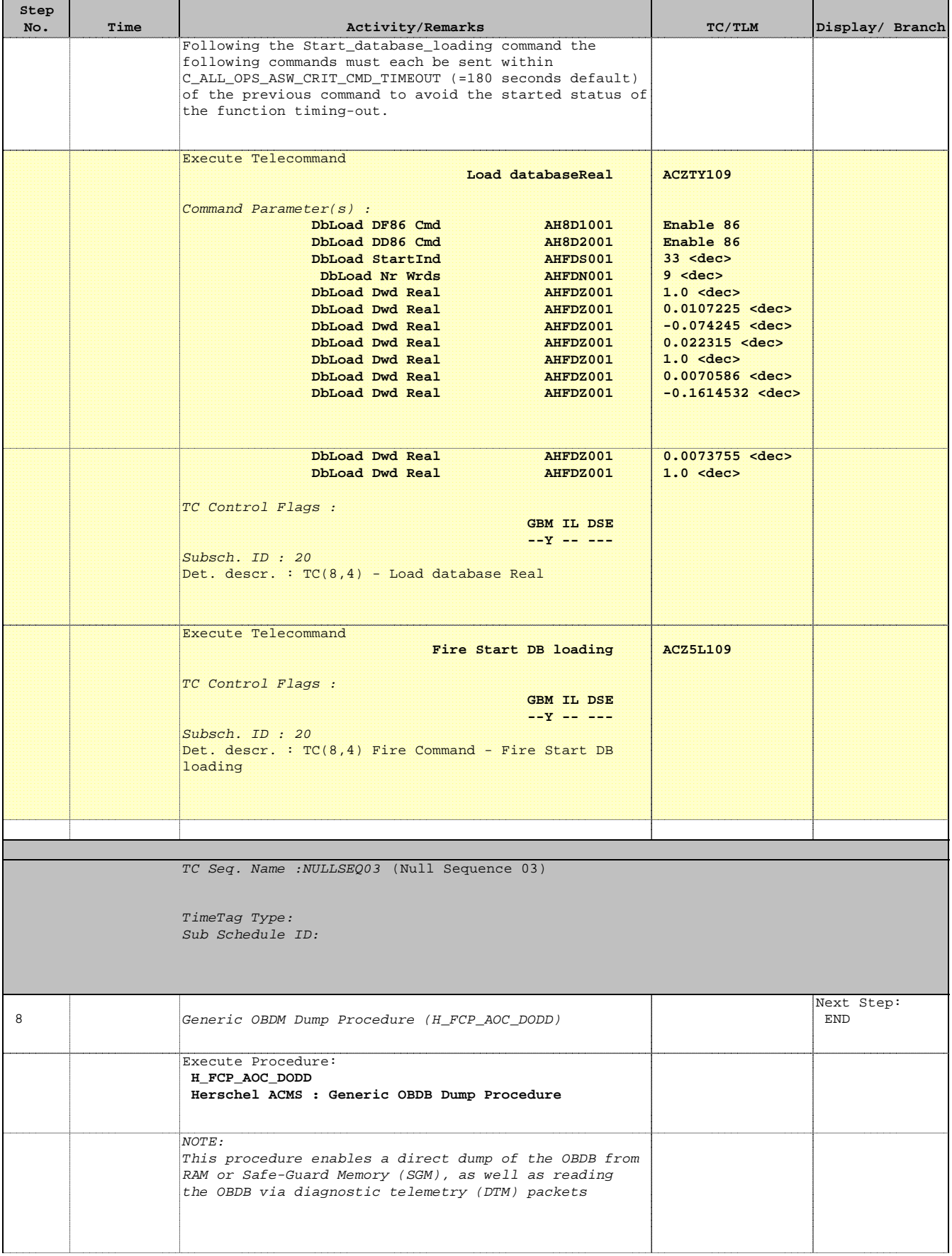

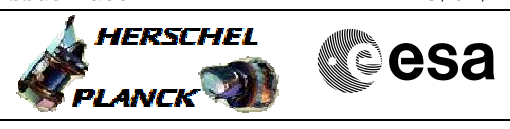

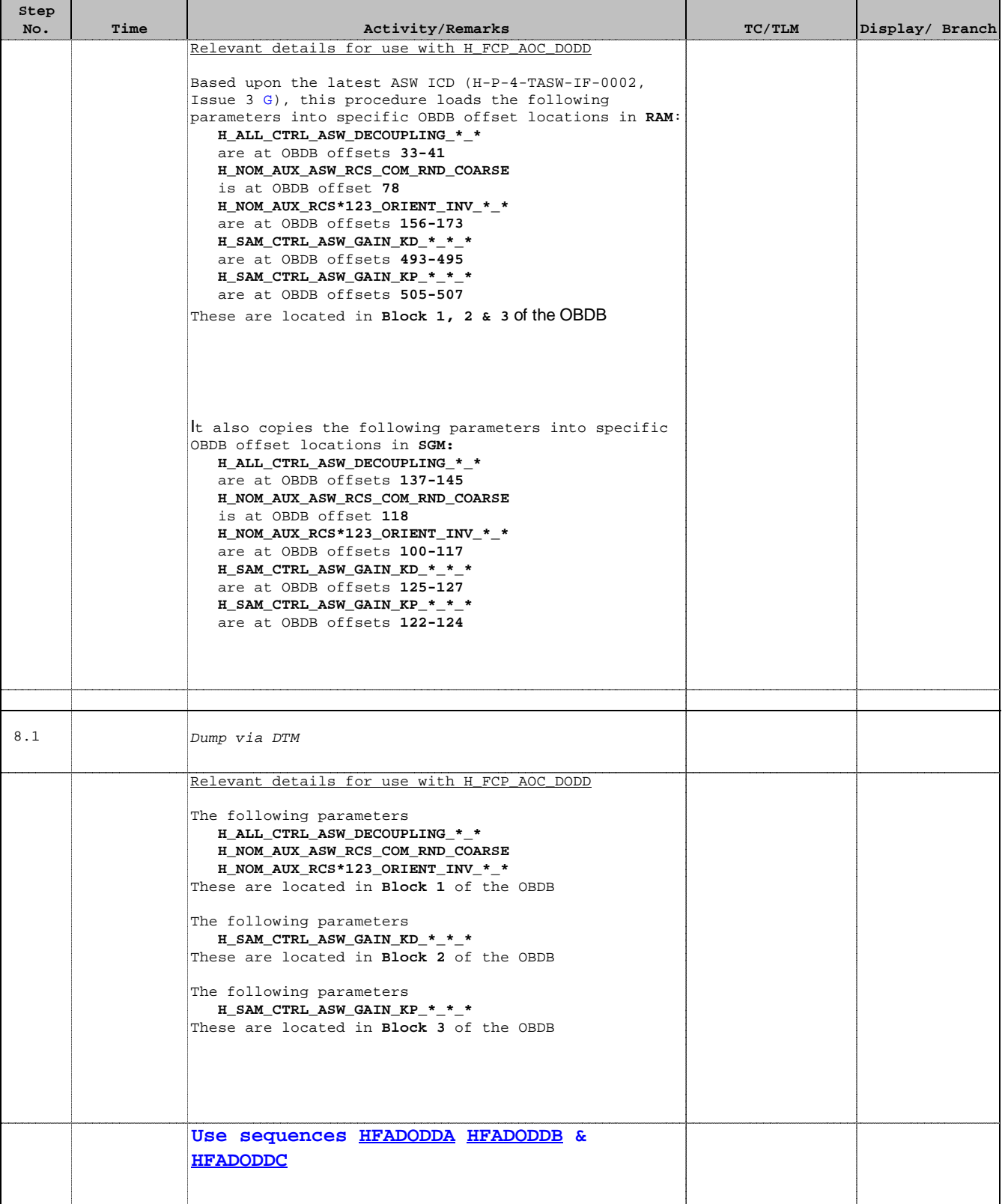

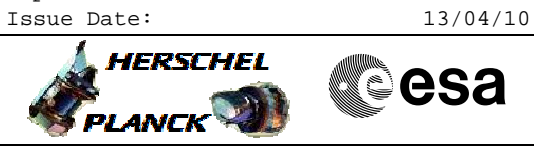

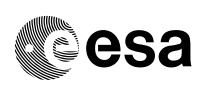

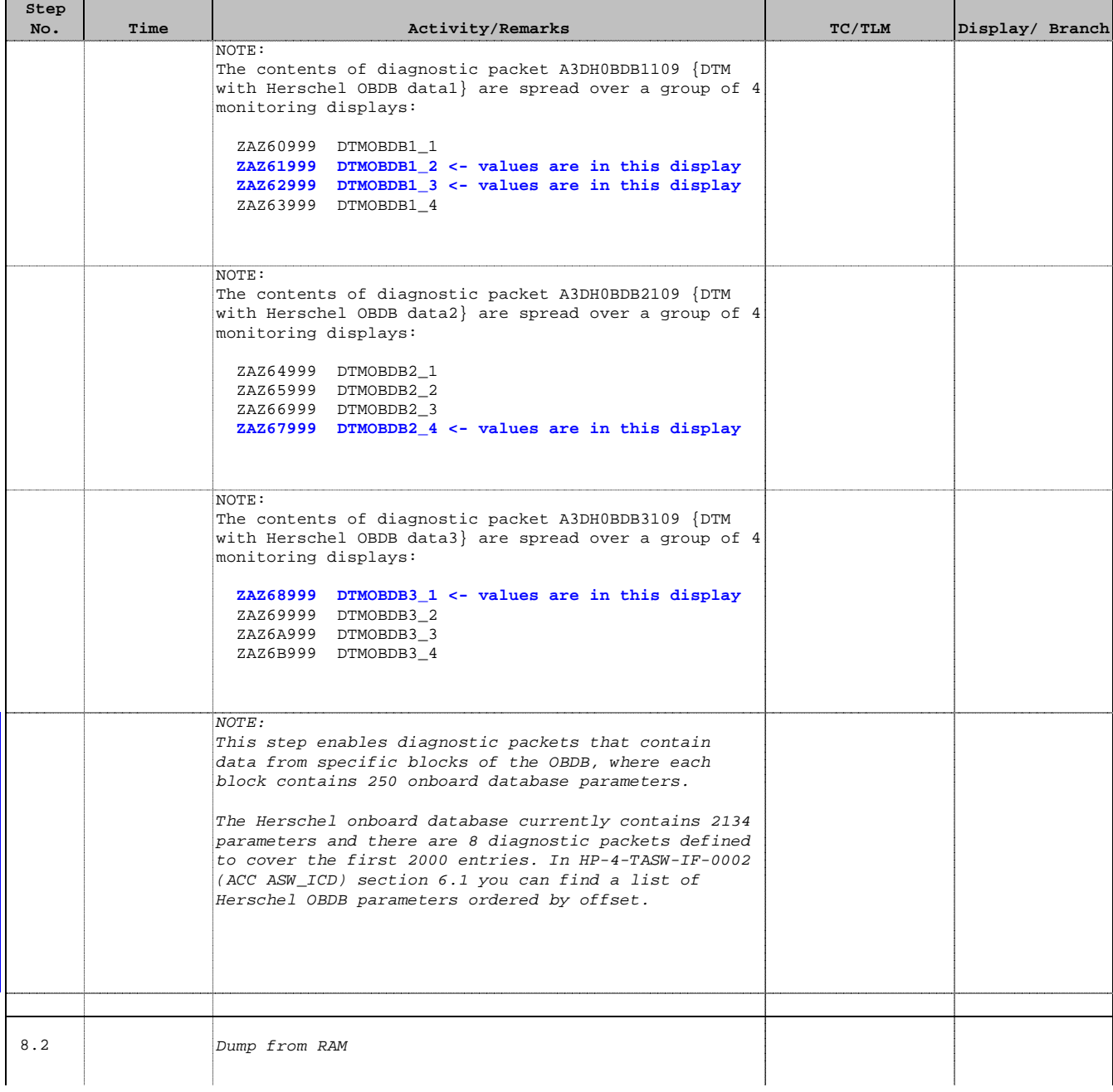

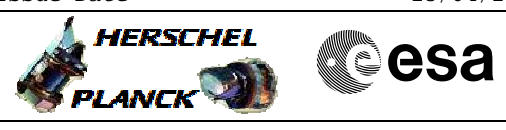

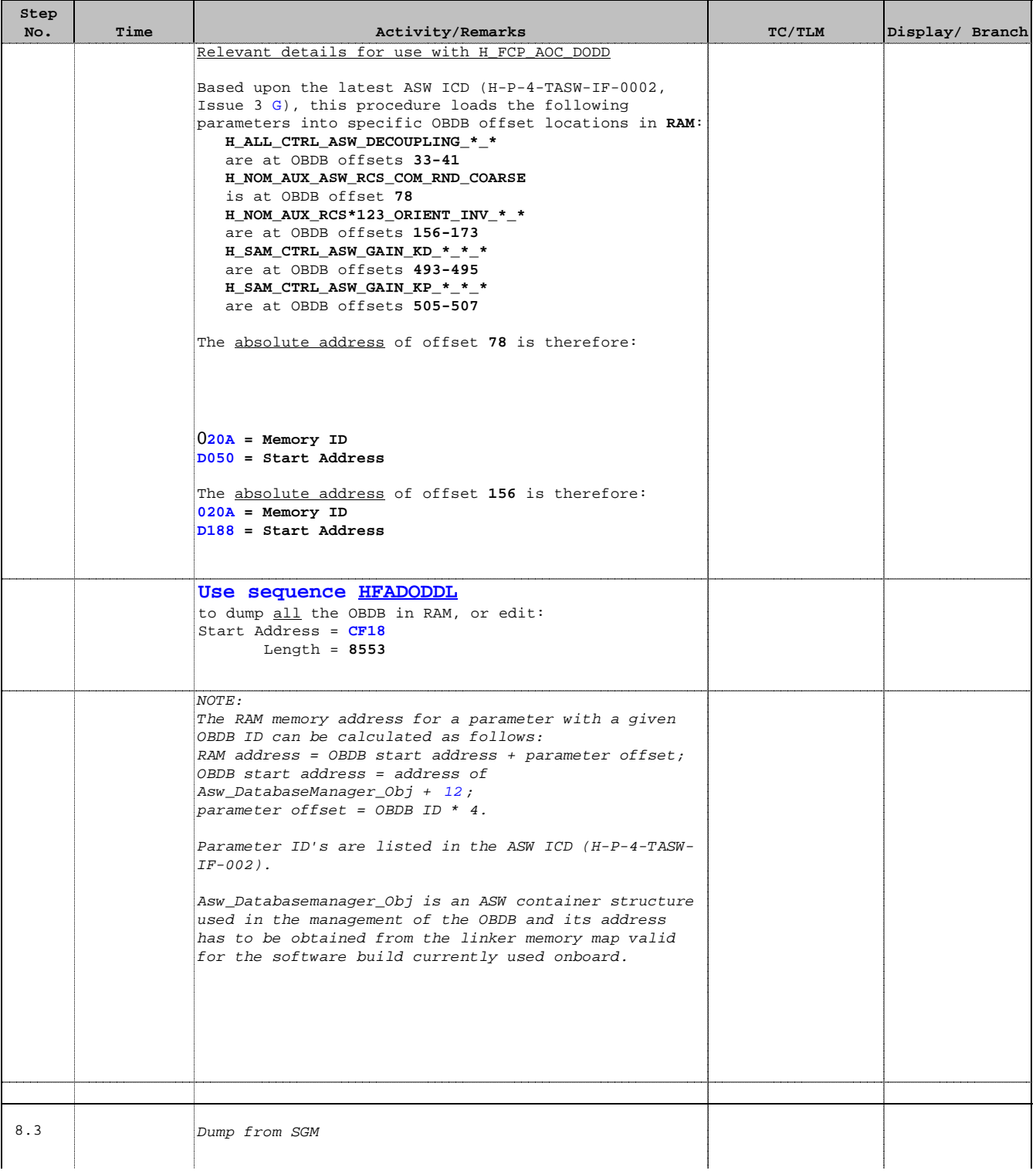

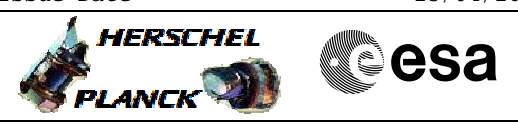

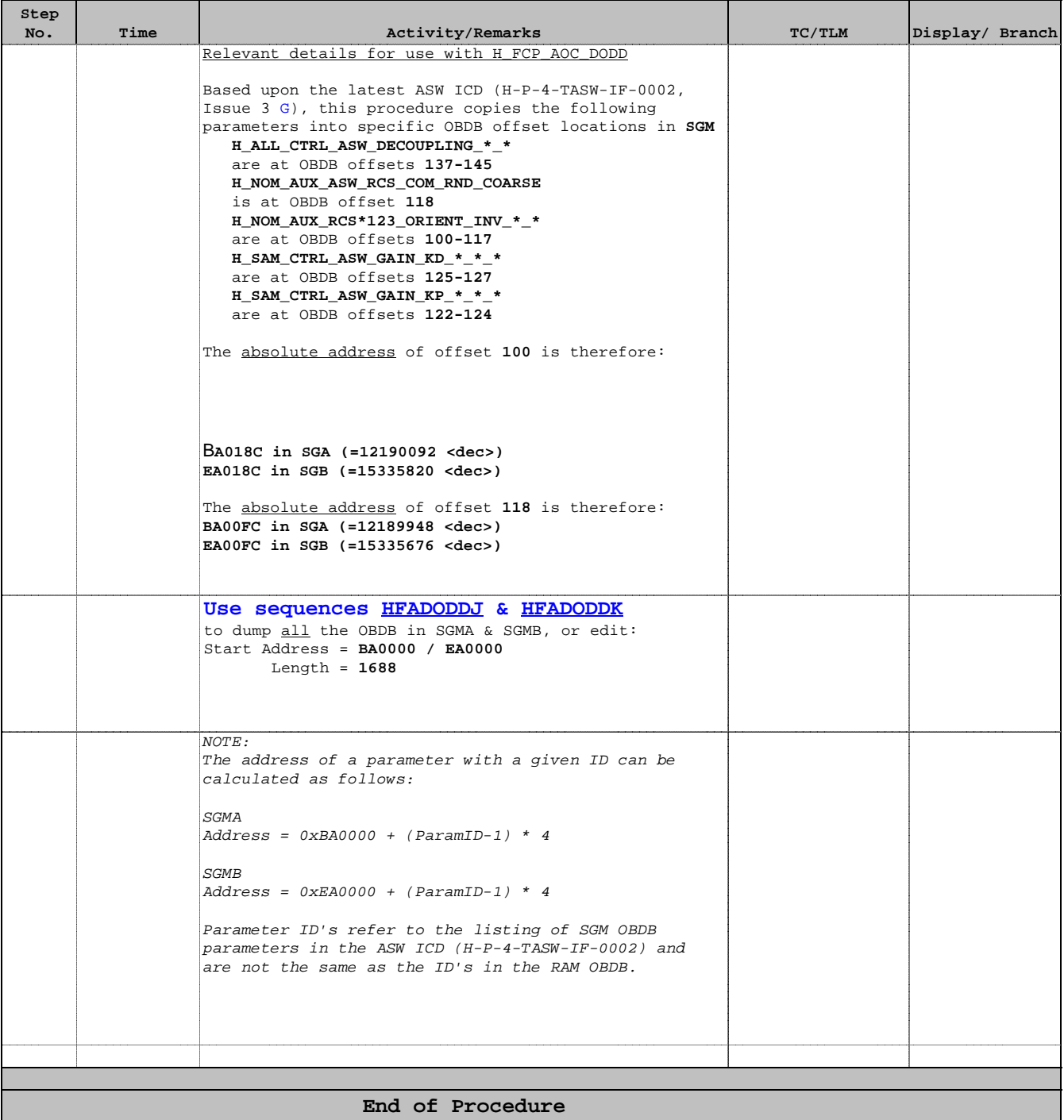